## Cuvitru® (Immunoglobulinum humanum normale) Formulaire de demande de garantie de prise en charge des coûts

Pour le demande de remboursement: demandée est Cuvitru® y compris MiGel 03, aide d'application: pompe à perfusion pour administration sous-cutanée d'immunoglobuline à domicile (03.06.01.00.1), set de perfusion avec aiguille (03.07.15.05.1) et réservoir de pompe à perfusion (03.06.10.05.1)

Limitatio: Pour le traitement des syndromes provoqués par l'absence d'anticorps. Prise en charge si la caisse a donné une garantie spéciale.

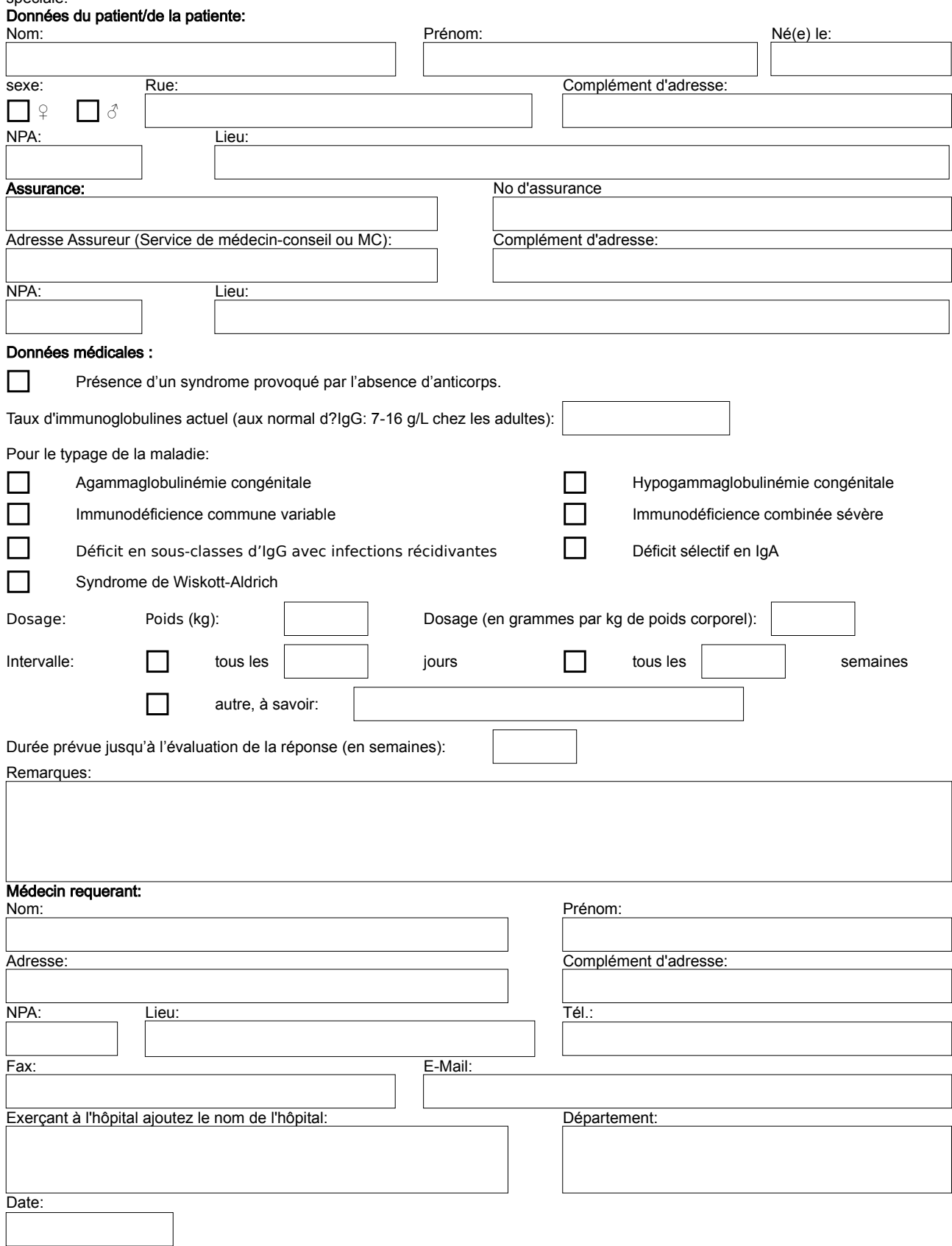